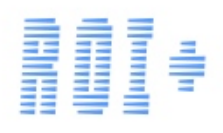

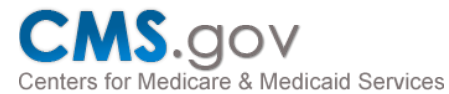

## **Meaningful Use Requirements as of January 1, 2013**

The Stage 2 Meaningful Use Notice of Proposed Rule Making has been published. As the rule reads currently, hospitals and eligible professionals (EPs) will experience sweeping changes in how they release health records and other information to Patients.

Essentially, the Centers for Medicare and Medicaid Services (CMS) will drop three Stage 1 Meaningful Use reporting criteria and replace them with a core requirement for Patient online access to medical records. CMS's goal is to transform the Release of Information (ROI) process from labor intensive and paper-based to electronic and paper-free. The specifics are as follows:

- Provide patients the ability to view online, download and transmit their health information within four business days of the information being available to the EP (for EPs only)
- Provide patients the ability to view online, download and transmit their health information within 36 hours of discharge from Hospital.

This is a welcome change for HIM professionals and other ancillary departments that have been pulling files, scanning or photocopying records, and sending information to Patients via snail mail for years. The only question is "How do we make this happen as seamlessly, securely, and costeffectively as possible for us and our Patients?"

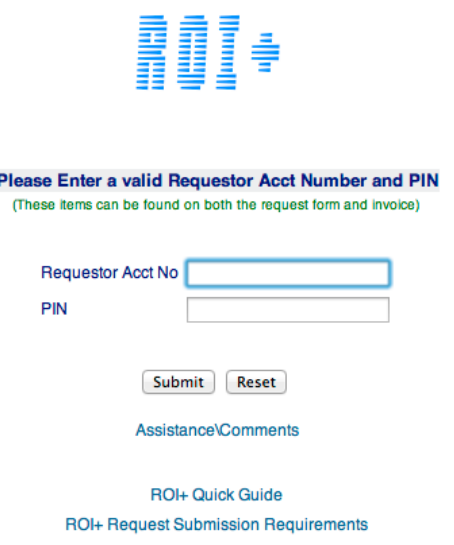

## **The Solution is Available Today**

The ROI+ Requestor Web portal enables Patients who request electronic delivery of their medical records to access these records securely and easily. When a Patient request is made, the Provider logs the request into the ROI+ system. When the request has been fulfilled, the Patient is notified that the medical records are available for viewing on the ROI+ Web portal.

Patients are assigned a unique Account Number and PIN to log into the ROI+ Web portal. After entering this information correctly, Patients are authorized to continue. As a second security step, they must enter their full birthdate. They can then access, view, and download the requested records at their convenience.

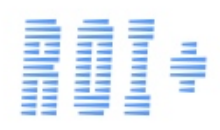

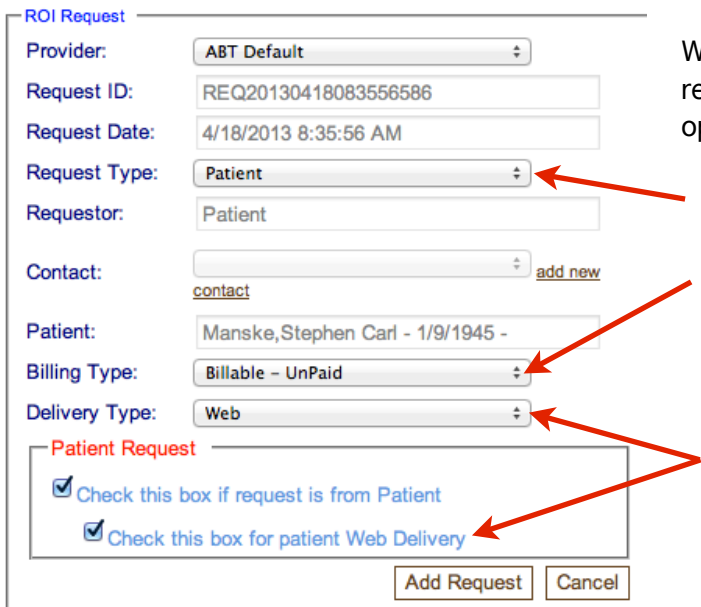

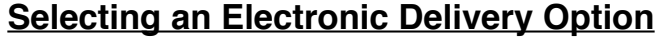

When the Provider logs a Patient request for medical records into the ROI+ system, choosing the following options will enable Patient access via the Web:

- The "Request Type" is set to "Patient."
- The "Billing Type" is set to "Billable" or "Non-Billable," depending upon the Provider's policy for billing or not billing Patients for medical records requests.
- •The method of delivery is set to "Web Delivery" to effect the electronic fulfillment.

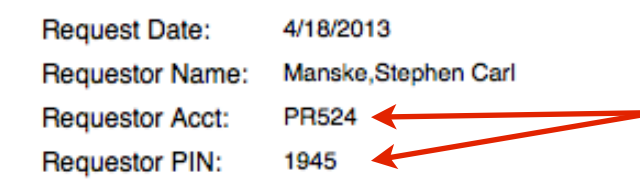

MI:

## **Secure ROI+ Web Access for Patients**

Patients are provided a unique Requestor Account Number and a companion PIN to enable access to the ROI+ Web portal, where they can securely view and download their requested medical records.

Patients log into the ROI+ Requestor Web portal and enter their unique Account Number and PIN Number to gain authorized access. Patients are then prompted to enter their full Date of Birth for additional access authentication, after which they can securely access their medical records at their convenience.

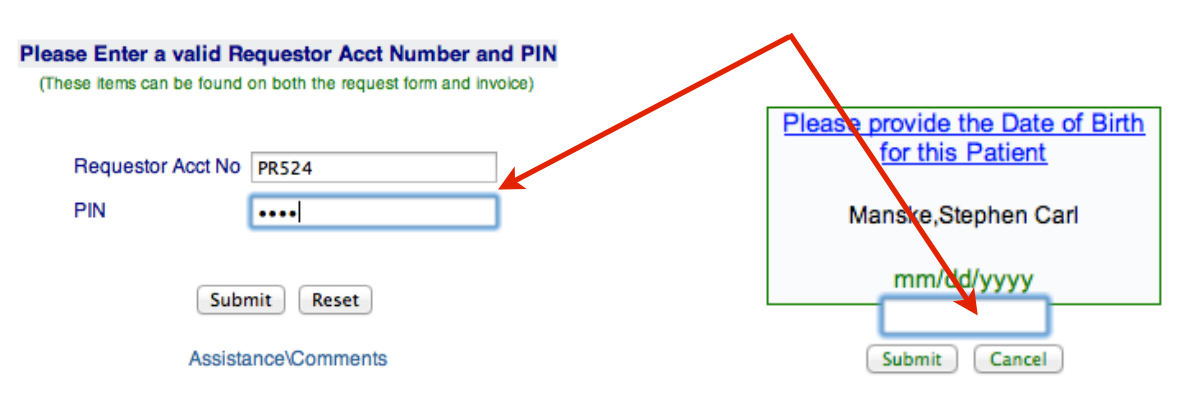